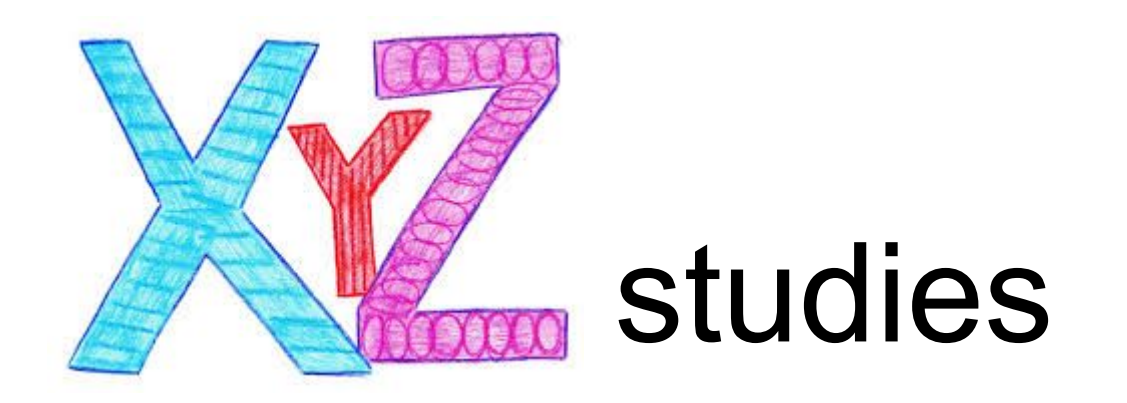

#### a paradigm for research in data science Vardan Papyan

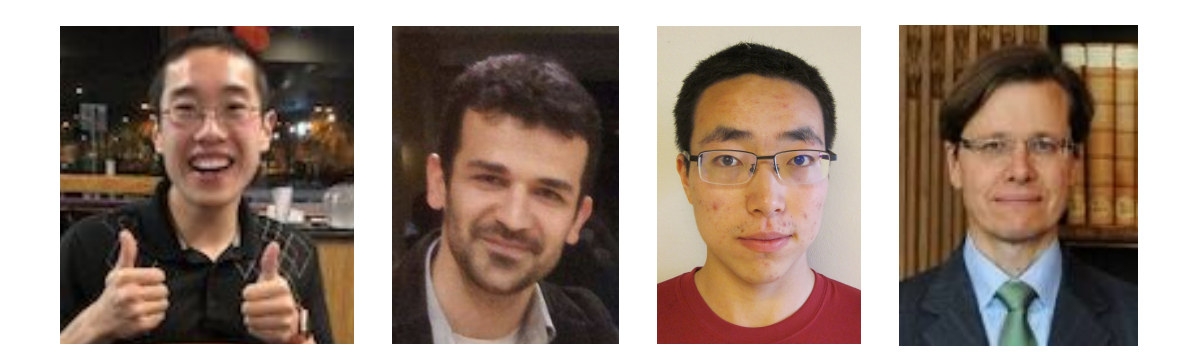

#### Nobody knows what data science is

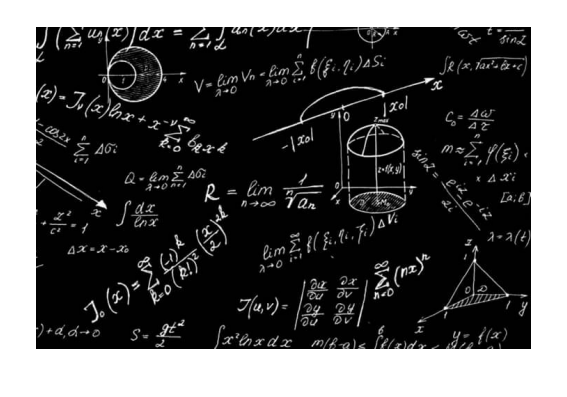

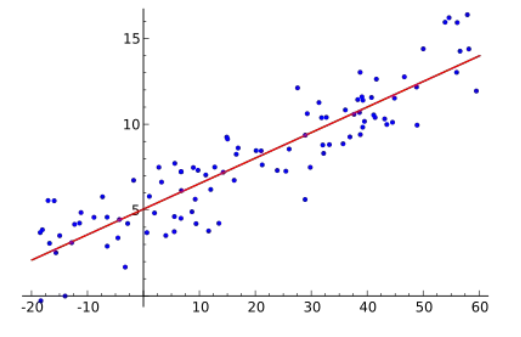

#### Statistics: Machine learning: Machine learning:

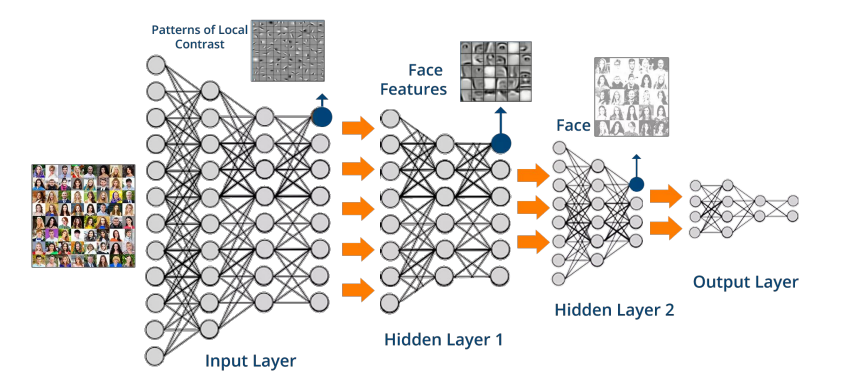

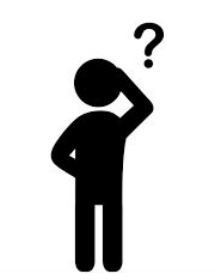

#### We are proposing to show you what data science is...

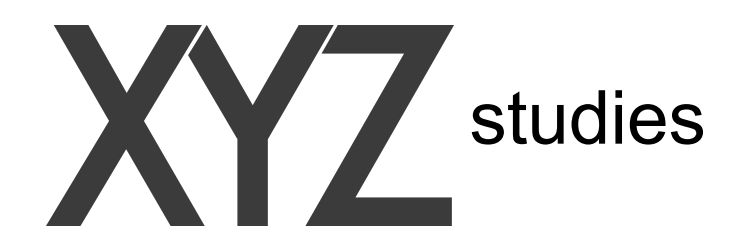

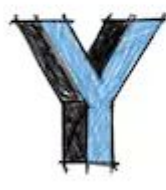

# - datasets considered canonical for certain task

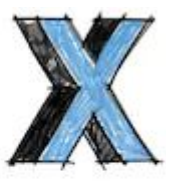

# $-$  all relevant methods

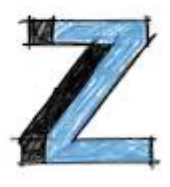

## - control parameters

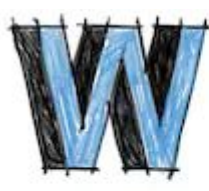

- observables of interest

Algorithm 1: Description of XYZ experiment

**Input**: methods X, datasets Y, control parameters Z **Output: observables W** 

foreach *method*  $x \in X$  do

```
foreach dataset y \in Y do
\overline{2}foreach control parameter z \in Z do
3
                /* run experiment and collect observables
                                                                                                \star /
                W(x, y, z) = Experiment(x, y, z)
\overline{\mathbf{4}}end
5
       end
6
7 end
```
### Navigating in the XYZ space

Ċ. ● Python 

• Dedicated software: Tableau (more on this later)

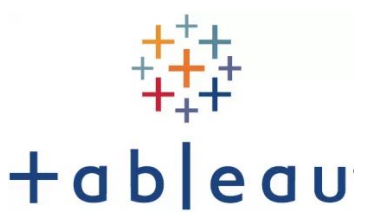

Online website: D3

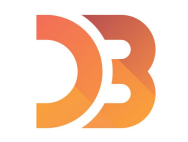

Change plot size:  $\frac{1}{2}$  +

Change circle size:  $+$ 

Choose control parameters Z or observables W:

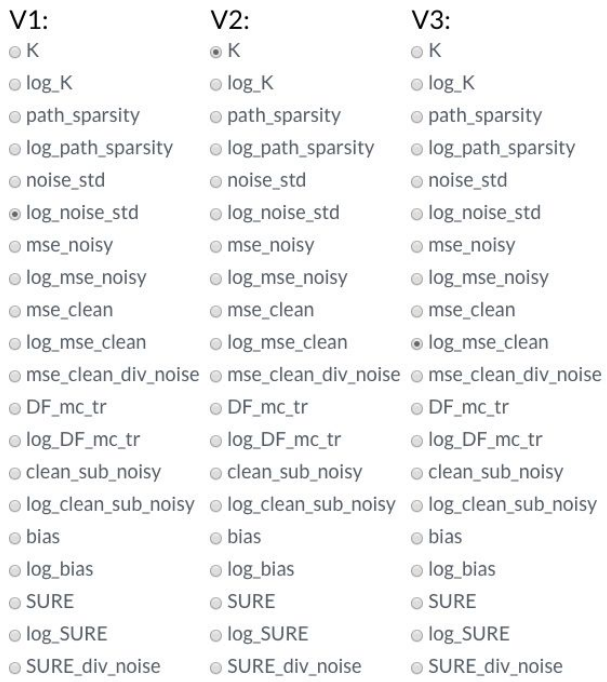

#### For each method X and dataset Y, V1 is plotted<br>against V2 and colored with V3.

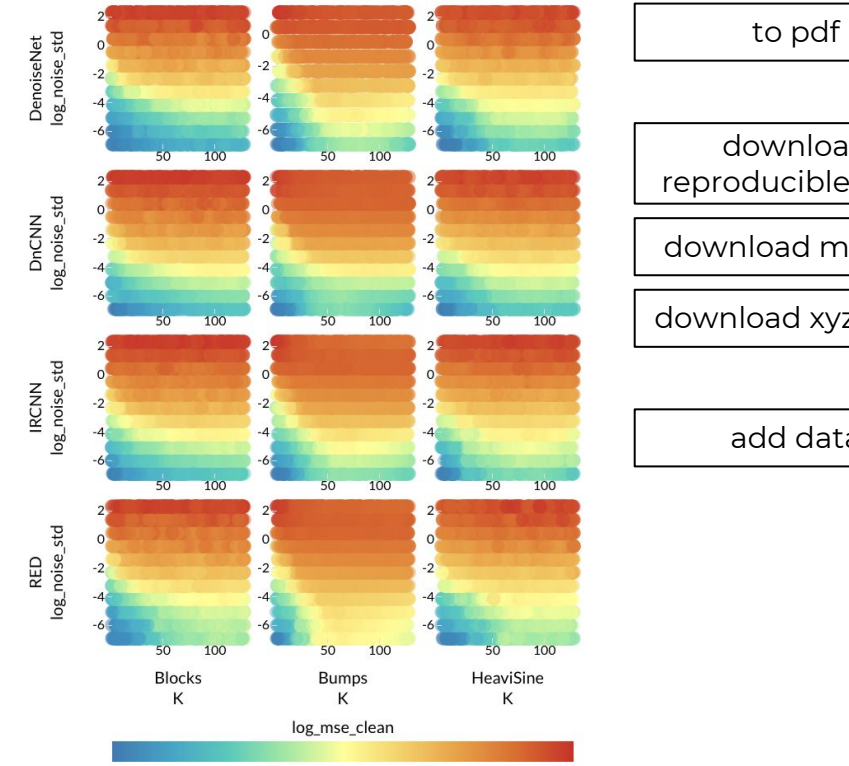

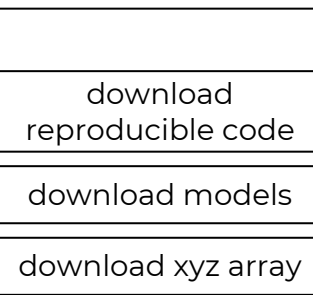

add data

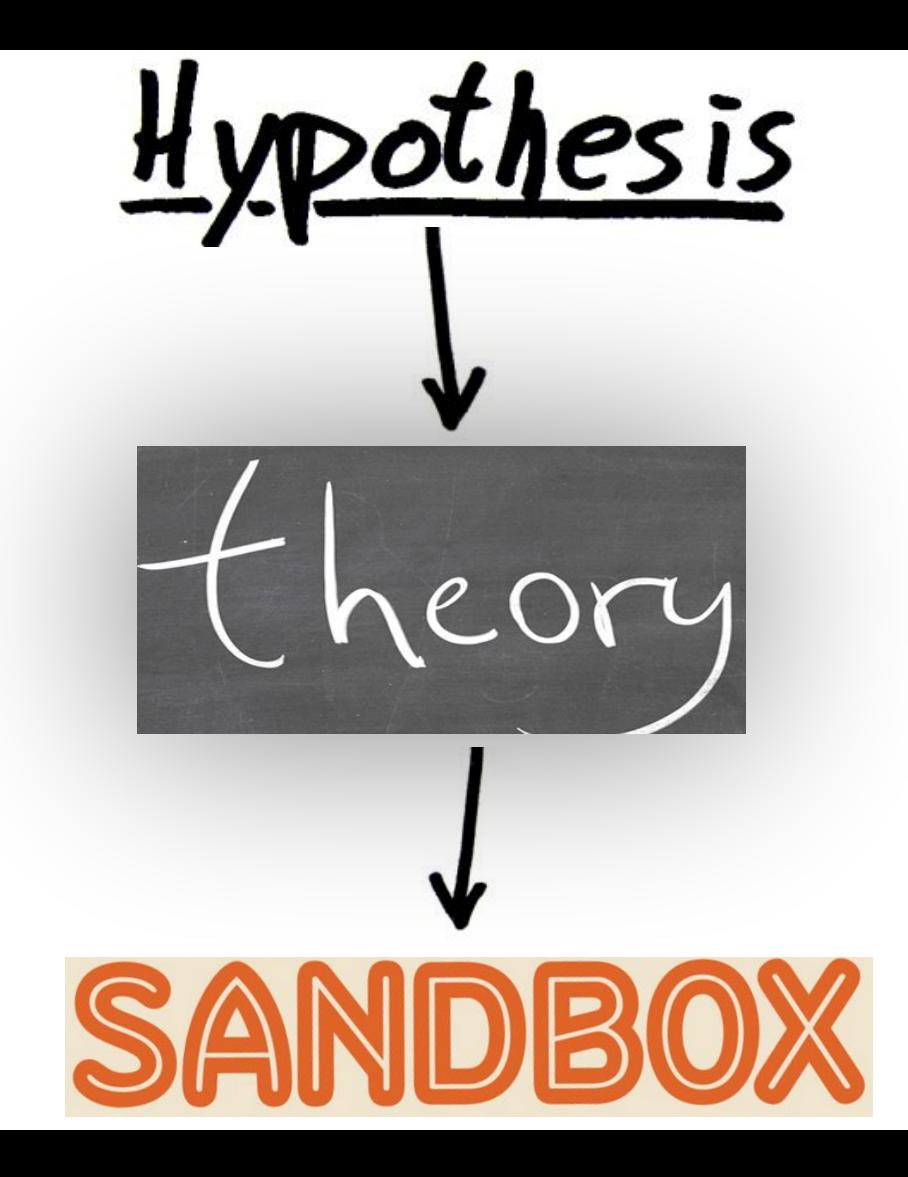

# If you want to be a data scientist…

Follow the paradigm

Work that way

Create tools that work that way

Evaluate other people's work that way

This is what data science is about

### Data science v.s STATS and ML

Statistics:

- Too much math
- Over simplified generative models
- Evading the truth

Machine learning:

- Uninformative predictive models
- Too quick to jump to conclusions
- Too much reliance on poetry
- Sees the truth through the pinhole of a single method-dataset

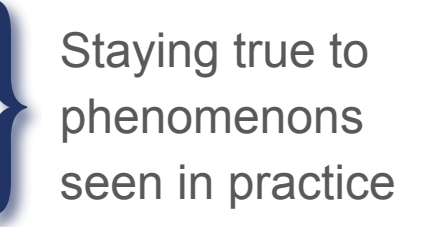

**Comprehensive** experimentation

# People are groping for this

#### **Comparative Meta-analysis of Prognostic Gene Signatures for Late-Stage Ovarian Cancer**

Levi Waldron, Benjamin Haibe-Kains, Aedín C. Culhane, Markus Riester, Jie Ding, Xin Victoria Wang, Mahnaz Ahmadifar, Svitlana Tyekucheva, Christoph Bernau, Thomas Risch, Benjamin Frederick Ganzfried, Curtis Huttenhower, Michael Birrer, Giovanni Parmigiani

Manuscript received February 24, 2013; revised January 13, 2014; accepted January 29, 2014.

Correspondence to: Giovanni Parmigiani, PhD, Department of Biostatistics and Computational Biology, Dana-Farber Cancer Institute, 450 Brookline Ave. Boston, MA 02115 (e-mail: gp@jimmy.harvard.edu).

- **Background** Ovarian cancer is the fifth most common cause of cancer deaths in women in the United States. Numerous gene signatures of patient prognosis have been proposed, but diverse data and methods make these difficult to compare or use in a clinically meaningful way. We sought to identify successful published prognostic gene signatures through systematic validation using public data.
	- **Methods** A systematic review identified 14 prognostic models for late-stage ovarian cancer. For each, we evaluated its 1) reimplementation as described by the original study, 2) performance for prognosis of overall survival in independent data, and 3) performance compared with random gene signatures. We compared and ranked models by validation in 10 published datasets comprising 1251 primarily high-grade, late-stage serous ovarian cancer patients. All tests of statistical significance were two-sided.
	- **Results** Twelve published models had 95% confidence intervals of the C-index that did not include the null value of 0.5; eight outperformed 97.5% of signatures including the same number of randomly selected genes and trained on the same data. The four top-ranked models achieved overall validation C-indices of 0.56 to 0.60 and shared anticorrelation with expression of immune response pathways. Most models demonstrated lower accuracy in new datasets than in validation sets presented in their publication.

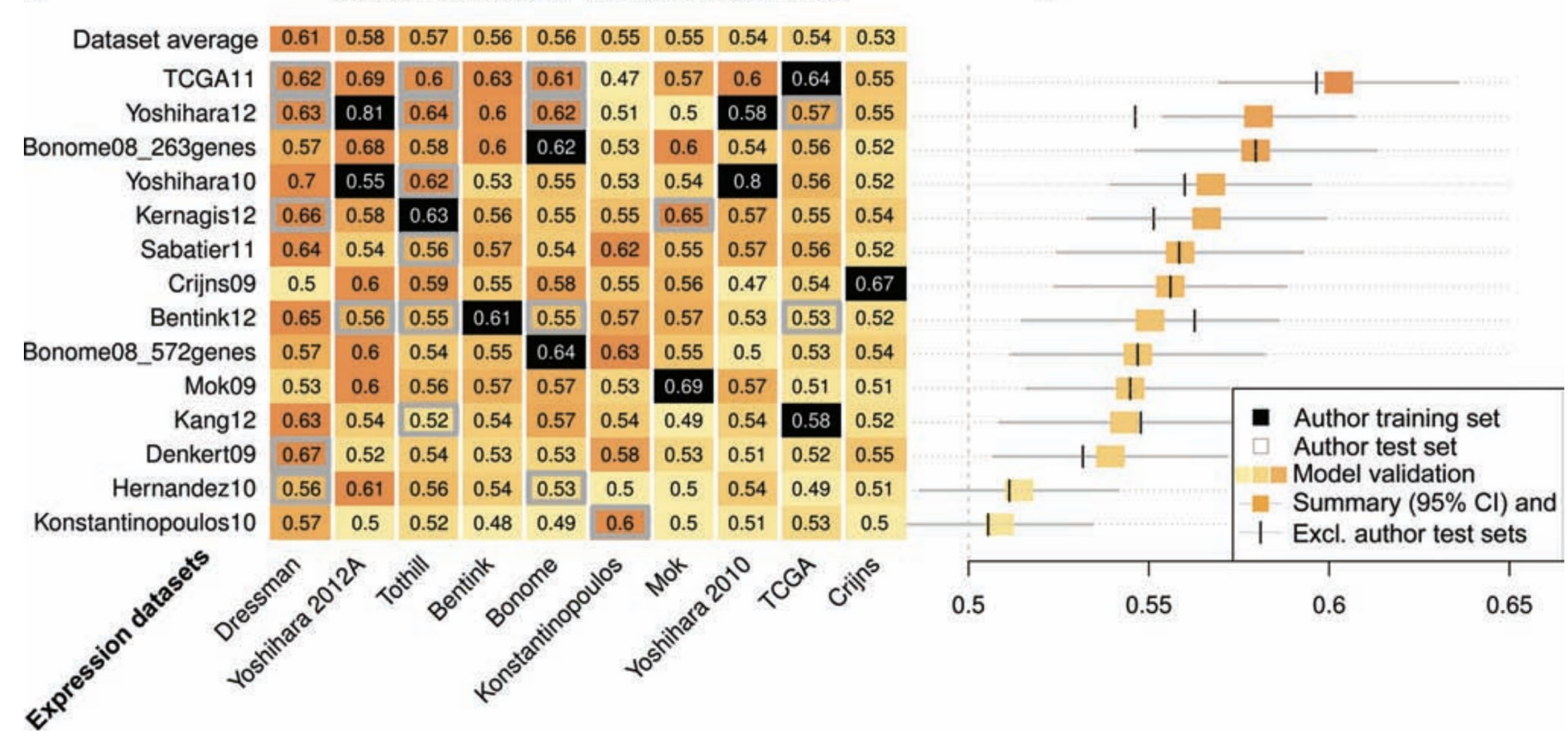

A

#### Validation Statistics for 14 Models in 10 Datasets

в

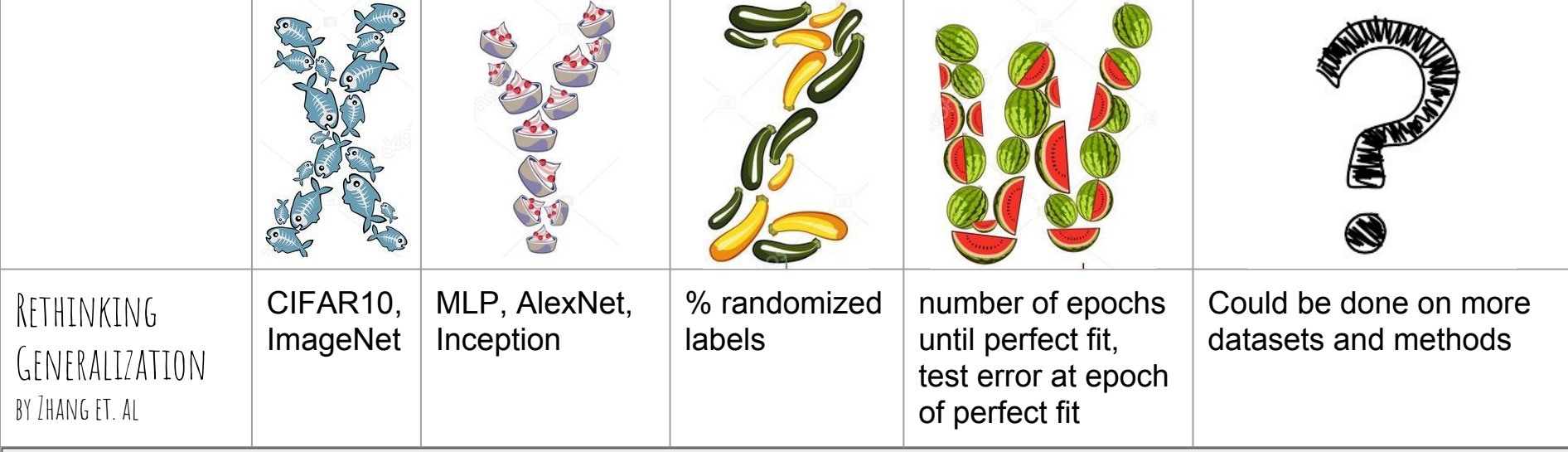

Understanding deep learning requires rethinking generalization https://arxiv.org › cs ▼ by C Zhang - 2016 - Cited by 303 - Related articles

Perfect score on the ICLR reviews

ICLR 2017 best paper award

OCT 13, 2017 @ 01:23 PM 2 Free Issues of Forbes  $7.420$   $\circledcirc$ What You Need To Know About One Of The Most Talked-About Papers On Deep Learning To Date  $\bigotimes$   $\bigoplus$   $\bigoplus$   $\bigoplus$   $\bigoplus$   $\bigoplus$ 

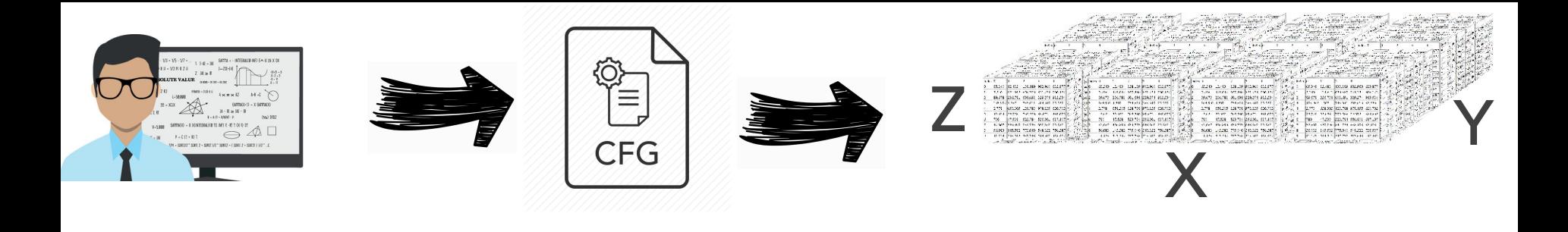

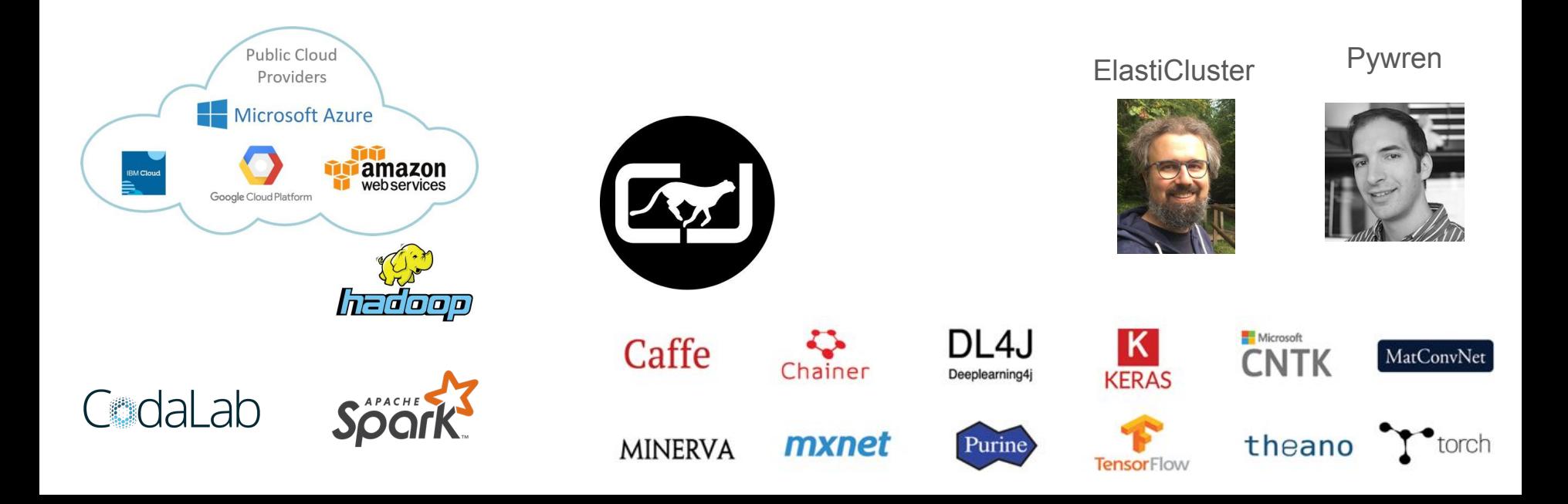

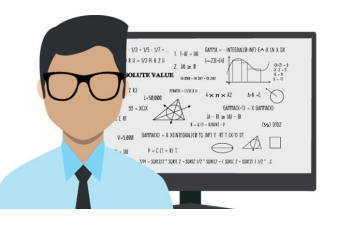

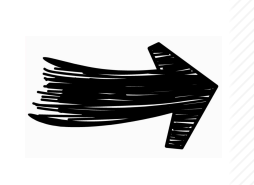

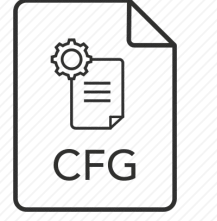

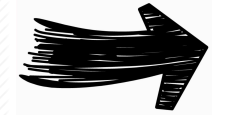

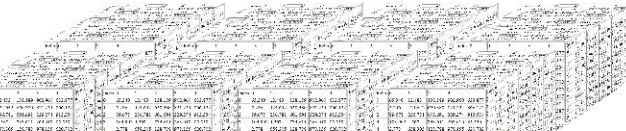

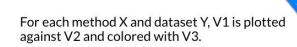

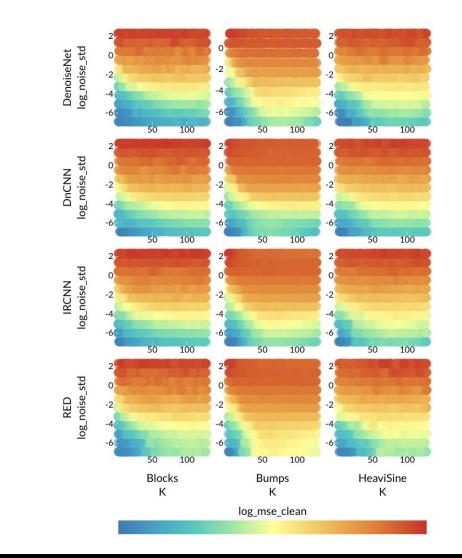

#### **C. InterScience**

#### A Bibliometric Model for Journal Discarding Policy at Academic Libraries

Exprists Javánas Contrassa, Nervadas Os La Manada, and Ekina Ruis de Osma<br>Frantza de Cocomericación, Carajas de Cartus, Universitad de Osealds, 1987 - Conrado, España,<br>E mais Javanias, dimensão, ainsistênce en

#### **Rated Baltin Marens**

Mated Baltino Marania<br>Chronicetor Al Ingenierio Ournos, Fanultei de Cersoias, Campus de Fuentesueus, Universitat de<br>Granada, 1967-1 Onorada, España, E-mail Inatesményoue

**Rosario Rute Boltos** Fandal de Donatentesin, Carena de Carlus, Universitat de Grenale, 1807 (Granade, España) E-mail: model@ugicas

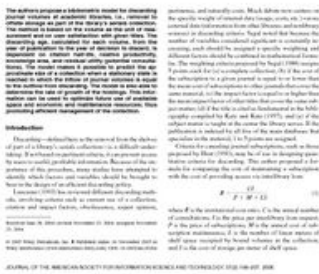

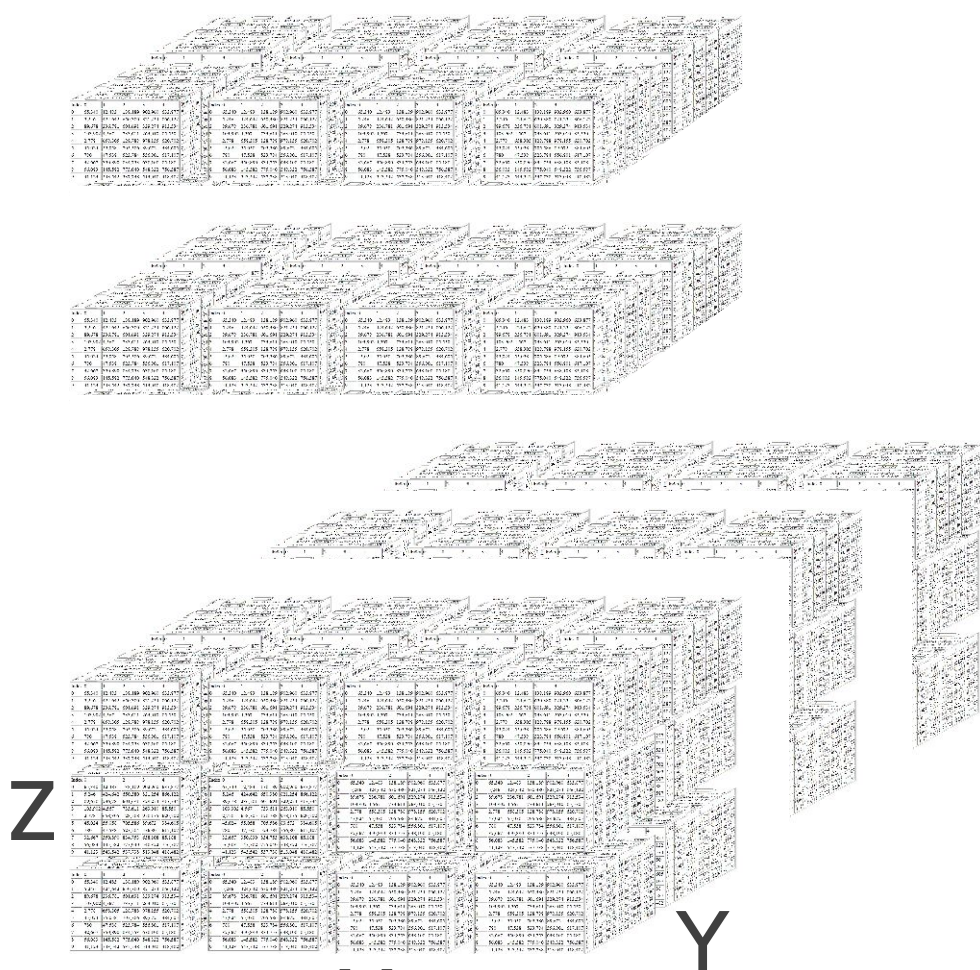

Ananaa Th 

Ħ.

incomat MJ

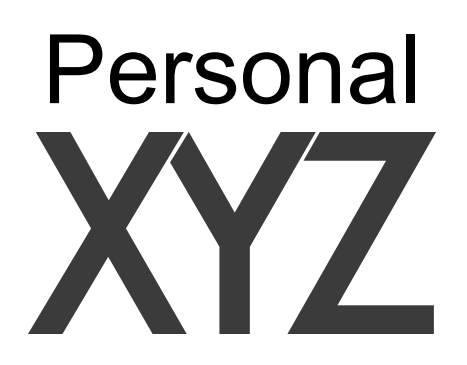

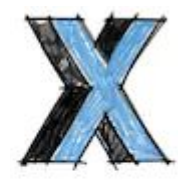

net\_list

 $=$  [ 'CNN', 'AlexNet',  $'VGG11_bn'$ ,  $'VGG13_bn'$ , 'VGG16\_bn', 'VGG19\_bn', 'ResNet18', 'ResNet34', 'ResNet50', 'ResNet101', 'ResNet152', 'SqueezeNet\_1\_0', 'SqueezeNet\_1\_1', 'DenseNet121', 'DenseNet161', 'DenseNet169', 'DenseNet201', 'Inception3'

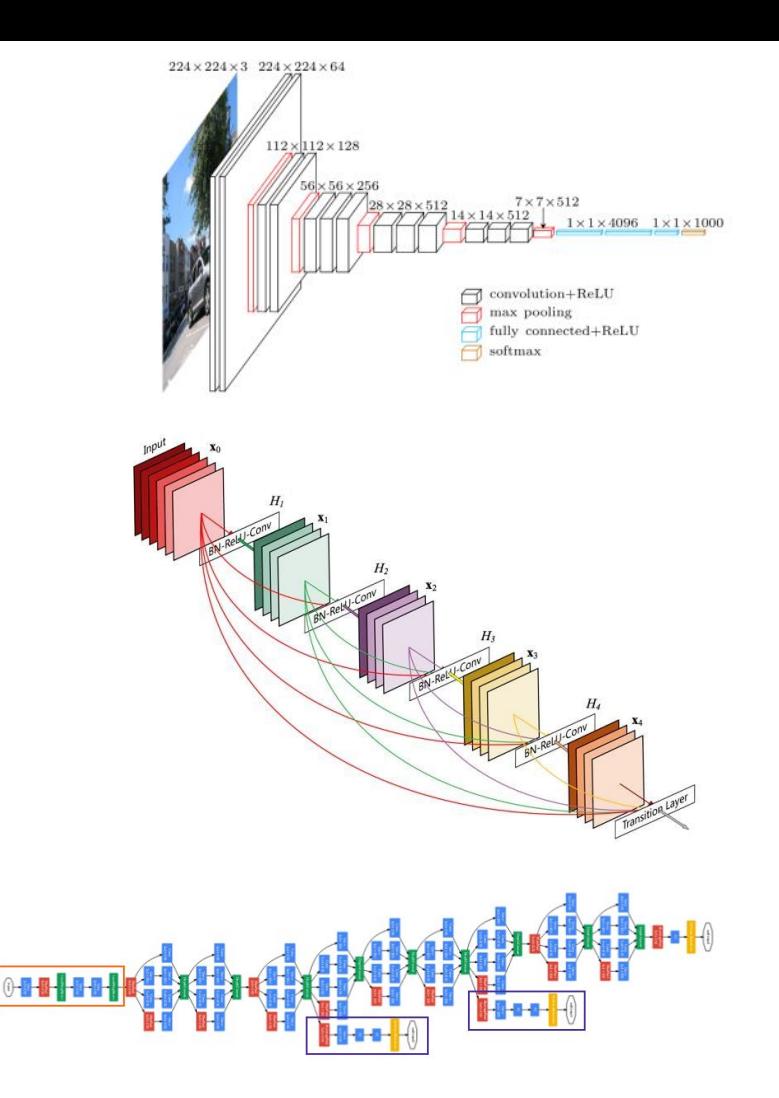

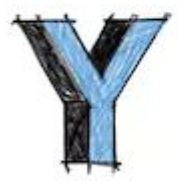

dataset\_list

 $=$  T 'MNIST', 'FashionMNIST', 'EMNIST\_byclass', 'EMNIST\_bymerge',<br>'EMNIST\_balanced', 'EMNIST\_letters', 'EMNIST\_digits', 'CIFAR10', 'CIFAR100', 'STL10', 'SVHN',  $\mathbf{I}$ 

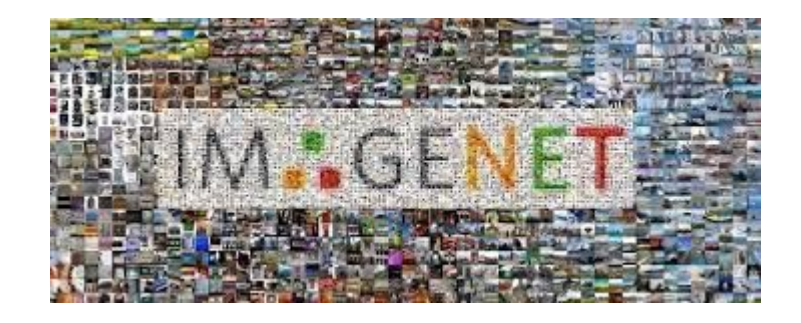

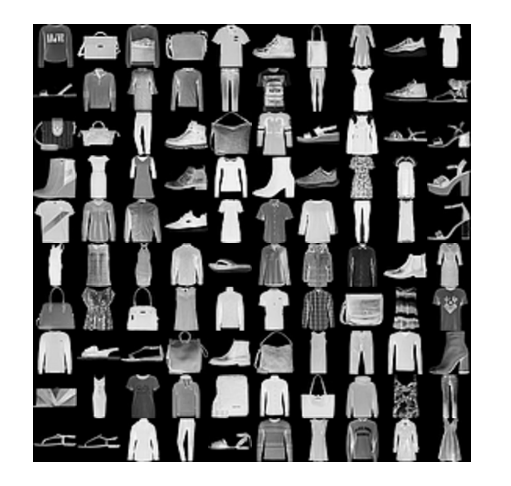

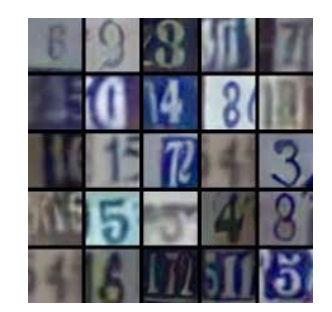

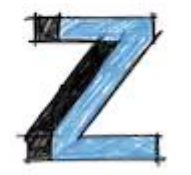

lr\_list

 $=$  $0.5,$  $0.25,$  $0.1,$ 0.075,  $0.05,$  $0.025,$  $0.01,$ 0.0075, 0.0050, 0.0025, 0.001, 0.00075, 0.0005, 0.00025, 0.0001, I

## XYZ experiment

```
for model name in [...]:
   for dataset name in [...]:
        for learning rate in [...]:
            network = create model(model name)dataset = create dataset(dataset name)for epoch in range(num_epochs):
                for image, target in dataset:
                    # forward pass
                    output = network(image)# backward pass
                    loss(output, target).backward()
                    # update model
                    optimizer.step(learning_rate)
                    # compute accuracy
                    acc = compute accuracy()# save to csv
                    save results(acc)
```
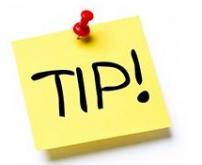

save **EVERYTHING** about the experiment in the CSV

# XYZ experiment in practice

loader opts =  $\{$ 'train dataset' : str(rowl'train dataset'l). 'test dataset' : row['test dataset']. 'phase' : None str(row['loader type']). 'loader type' : bool(row['pytorch\_dataset']), 'pytorch dataset' :  $\cdot$  ../../data', 'dataset path' 'dataset path' "/scratch/users/papyan/datasets' 'dataset kwargs'  $: \{ \}$ . 'im size'  $:$  int(row['im size']), 'padded im size' :  $int(row['padded im size'])$ , 'num\_classes' :  $int(row['num_classes'])$ , 'input ch' :  $int(row['input ch'])$ , 'threads'  $: 0,$ : bool(row['limited\_dataset']), 'limited\_dataset' 'examples per class': int(row['examples per class']), 'epc\_seed' : epc seed idx, 'train\_seed' : train\_seed\_idx, 'size list'  $: str(row['size list'])$ , : bool(row['pretrained']), 'pretrained' 'multilabel' : bool(row['multilabel']), 'corrupt prob'  $: 0.$ 'test\_trans\_only'  $: True$ : False, 'concat loader' 'loader constructor': Constructor, 'drop\_last' : False  $=$  {'crit' train\_opts  $: str(row['crit'])$ , 'net'  $: str(row['net']).$ 'optim'  $: str(row['obtim'])$ , 'epochs' :  $int(row['epochs']$ .  $11r$ :  $float(row['lr'])$ , 'milestones perc' : str(row['milestones\_perc']), 'gamma' : float(row['gamma']), 'train batch size'  $: 128.$ 'test\_batch\_size'  $: 128.$ : torch.cuda.is available(), 'cuda' 'seed'  $: int(row['seed'])$ , : float(row['seed']), 'epsi'  $\mathcal{F}$ 

```
results opts = \{'training results path': training results path,
                'train dump file'
                                    str(rowl'train dump file'l).
                'save init epoch'
                                    : bool(row['save init epoch']),
                'garbage collect'
                                    : bool(row['garbage collect']),
                'save middle'
                                    : bool(row['save middle']).
            = {'one batch'
                                    : bool(row['one batch'])}
cpu opts
anals opts
             = {\kappa}
                                    float('inf').
                'project last'
                                    : False
                'anals results path': analysis results path,
                'do visual'
                                    : False
                'embedded max examples': 512.
                'stats max examples' float('inf').
                'save Sigma wc'
                                    : True.'vgg_remove_last_dropout': True,
                'reset classifier' : True,
                'analyze last only' : True
                'l analysis'
                                    . t.
                'lavers func'
                                    " det imp lavers'.
                'hook_type'
                                    : 'output',
                'activations per example': 10.
                'distribution'
                                    " 'norm''coeff_max_examples': 1000,
                'single coeff model': True,
                'record_activation' False,
                'compute norm mean' False,
                'compute Sigma b w' False,
                'compute_w_norm_mean': True,
                'compute t norm mean': True,
                'power'
                                     .0.75'seed'
                                    : False,
spectral_opts = {'hessian_type'}: hessian type list [hessian type i
                 'init_poly_deg'
                                     : 64.'poly deg'
                                     : 256, # paper suggests M=100: float('inf').'mat vec iters'
                 'poly_points'
                                     : 2**9.'spectrum margin'
                                     9.05.'log hessian'
                                     : False.
                                     -float('inf'),'start eig range'
                 'stop_eig_range'
                                     : float('inf').'power method iters': 256.
                 'repeat_idx'
                                     : repeat idx,
```
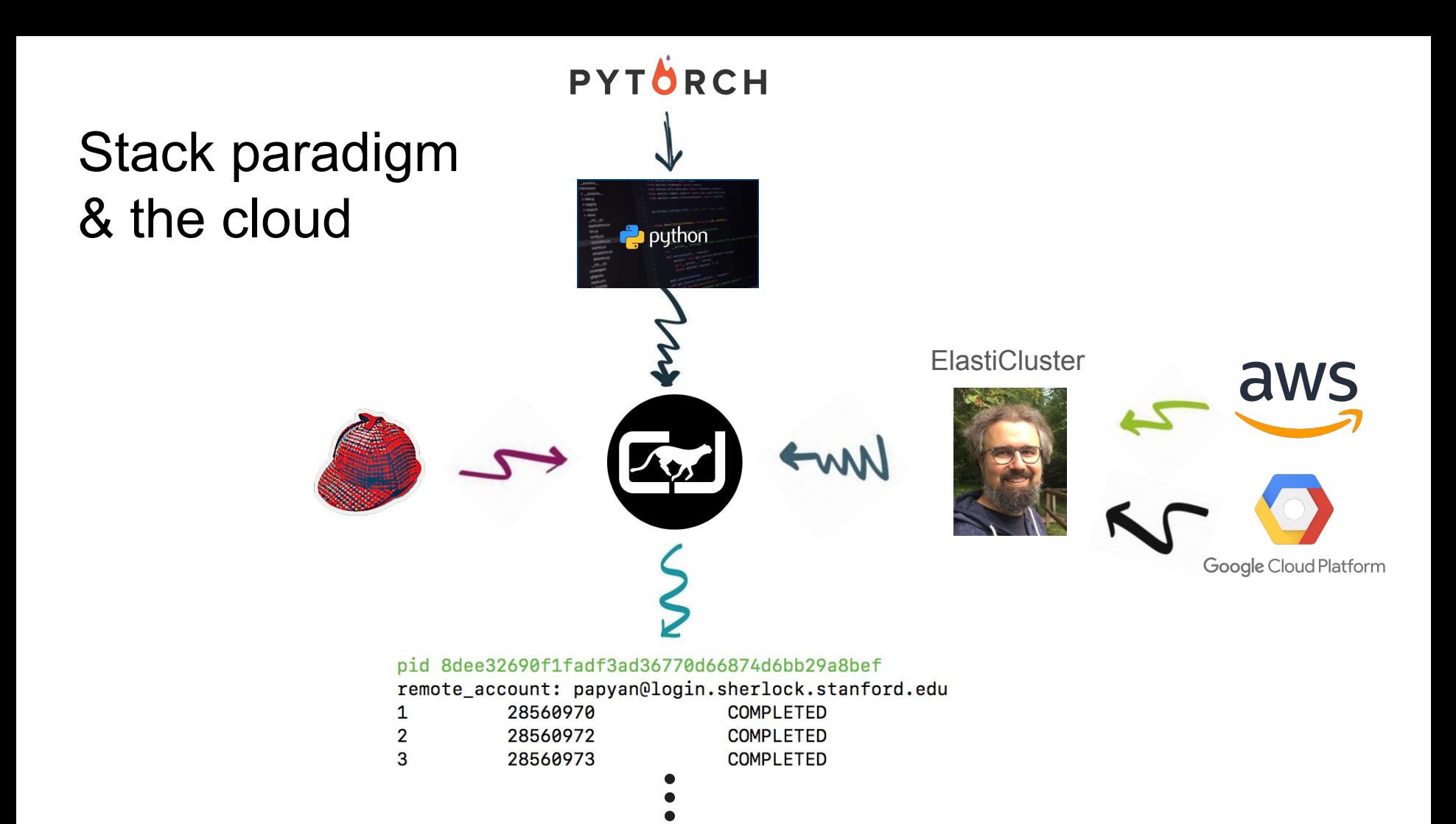

### Me coding plots on python:

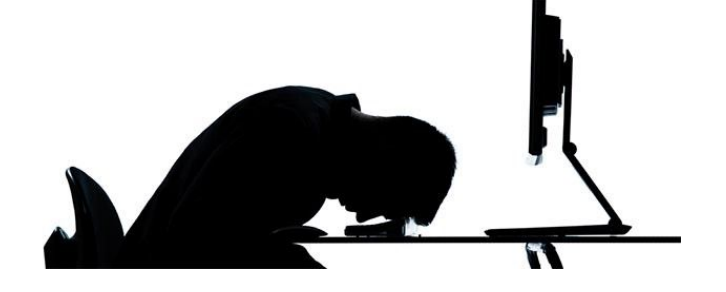

```
import pandas as pd
import matplotlib.pyplot as plt
```

```
df = get data frame(path to csv)
```
 $colors = cm. rainbow(np. linspace(0, 1, num. learning rates))$ 

```
for dataset in [...]:for net in [...]:
        for learning rate in [...]:df = df[(df['dataset'] == dataset)\& (df['net'] == net)
                  \& (df['learning rate'] == learning rate)]
            plt.plot(df.epoch, df.accuracy, color=colors[learning_rate])
            plt.title('dataset: \{\}, net: \{\}, learning rate: \{\}',
                      dataset,
                      net,
                       learning rate)
```
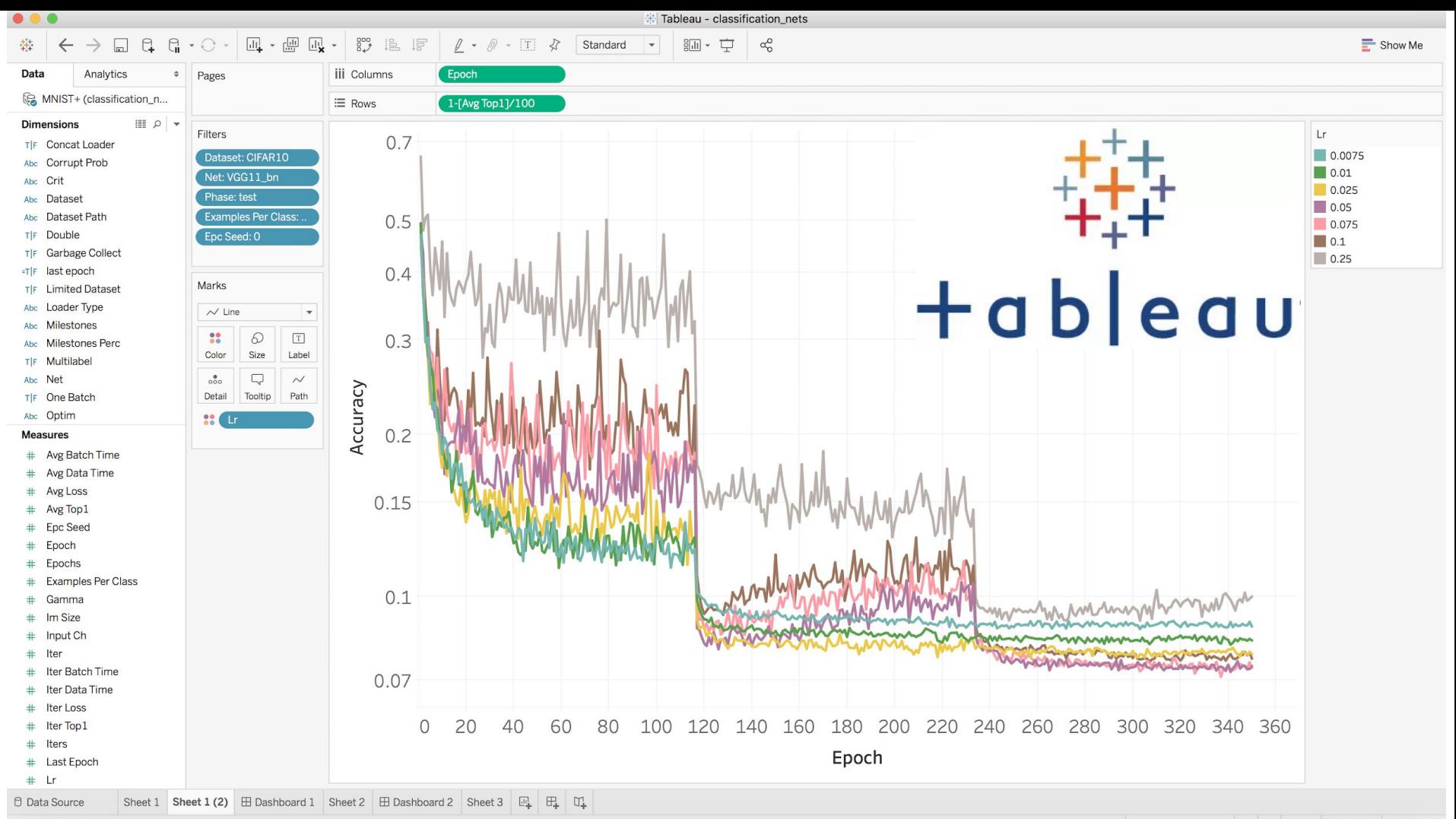

2450 marks 1 row by 1 column

#### Tableau is...

- **Powerful:** can compute mathematical expressions
- **Efficient:** can handle tens of GB easily
- **R:** you write R scripts (can do regression!)
- **Fast**: few clicks to create plot
- **Easy**: drag and drop
- **Cloud**: data sits on cloud
- **Time**: spent on more useful things

# **CJ GCP Tableau Laptop**

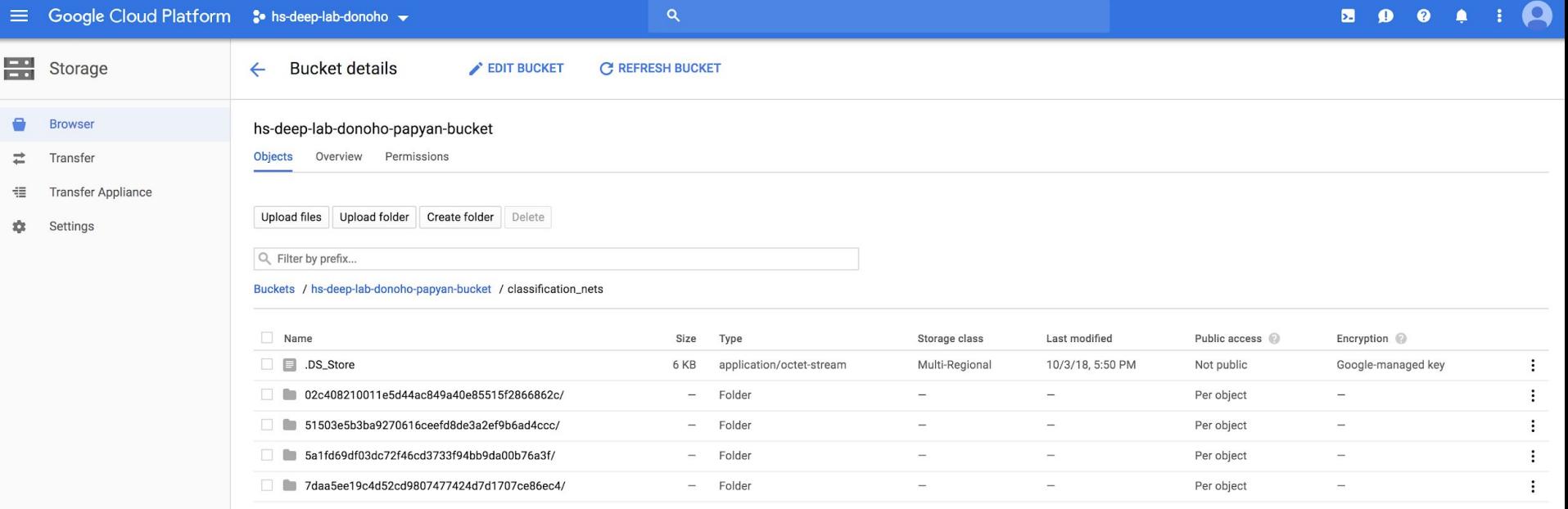

#### Final thoughts

Data science is XYZ studies

This is the field done properly

This is what there is to do

There is no other way

Join before it's too late

# **Science In The Cloud**

Monajemi/Donoho/Murri

### Cloud is inevitable

Modern Data Science:

- Computationally demanding
- Varied in scale and scope

Campus-resident resources:

- Limited resources (e.g., GPUs, TPUs)
- Fixed policies

### Cloud in inevitable

- Scalable and Fast
- Flexible (individual resources)
- Reliable

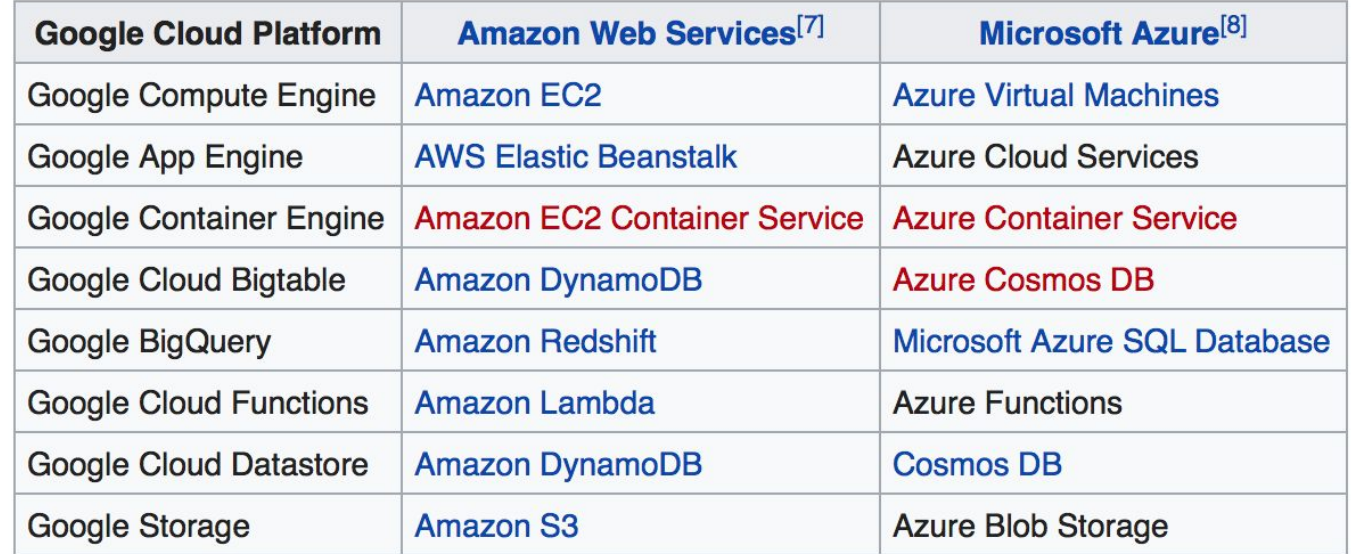

## Existing Cloud Computing Models for DS

- Computing by provisioning a server
	- ElastiCluster-ClusterJob Model (Stanford-UZH)
	- CodaLab Worksheets Model (Stanford-Microsoft)
- Serverless Computing
	- PyWren (UC-Berkeley)
- Third Party Products
	- Databricks
	- Domino DataLabs
	- Civis Analytics
	- SageMaker (AWS)
	- Cloud ML (Google)

#### ElastiCluster-ClusterJob Model

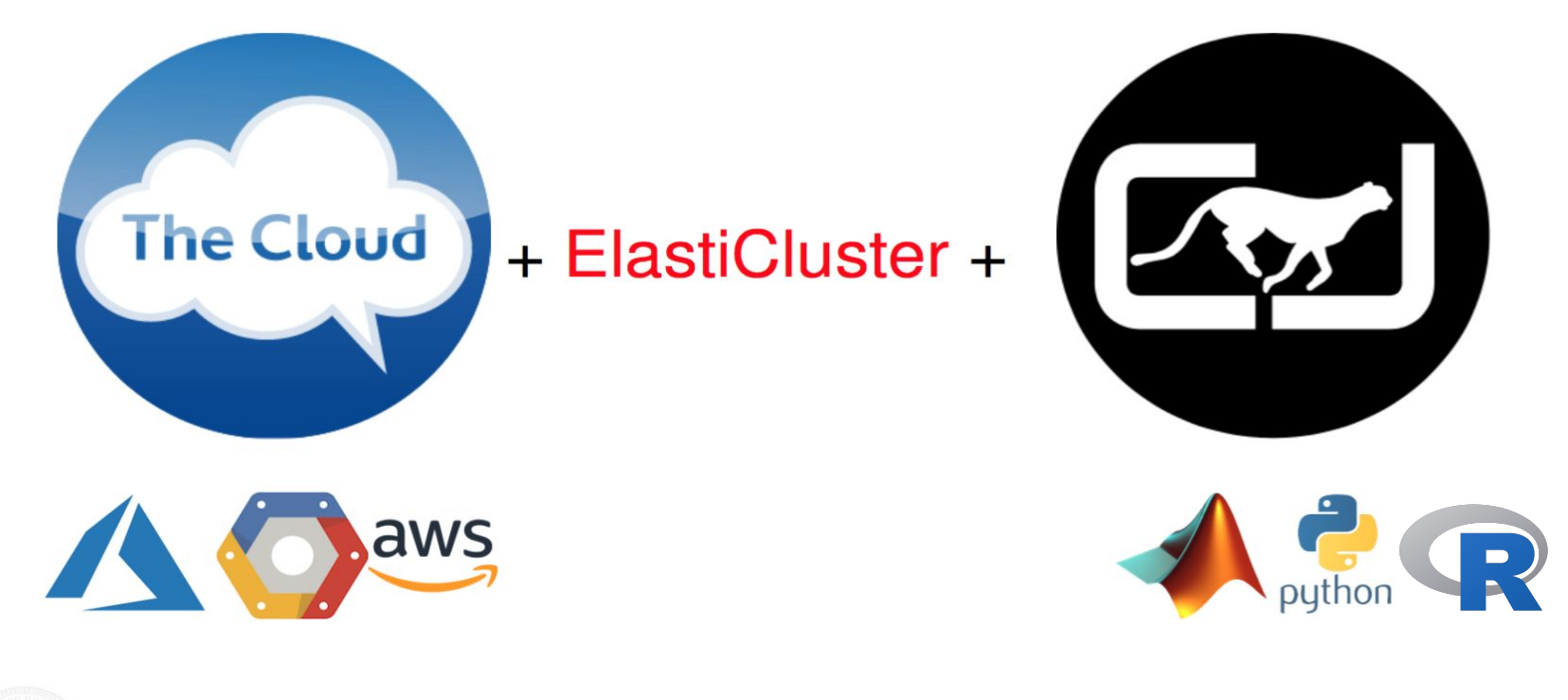

#### ElastiCluster-ClusterJob Model

#### \$ elasticluster start gce

#### \$ cj parrun experiment.py gce

#### **ElastiCluster**

- Open-source software (GPL License) started at UZH
- Python API to setup and resize clusters
- Uses Ansible (Infrastructure as Code)
- Cloud-agnostic (AWS, GCE, AZURE)
- Offers many Operating Systems and Job Schedulers
- Offers many add-ons (JupyterHub, Cuda, etc.)

## ElastiCluster Config

#### **[setup/slurm]**

provider=ansible frontend\_groups=slurm\_master compute\_groups=slurm\_worker,cuda

#### **[login/gmail]** image\_user=hatefmonajemi

#### **[cloud/google]**

provider=google gce client id=\*\*\* gce\_client\_secret=\*\*\* gce\_project\_id=\*\*\*

#### **[cluster/gce]**

setup=slurm cloud=google login =gmail frontend\_nodes=1 compute nodes=4 flavor=n1-standard-4

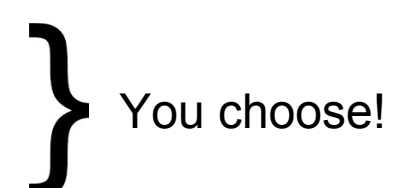

### **ElastiCluster 0-Install Script**

Uses Docker containers to facilitate installation  $\bullet$ 

```
elasticluster.sh:
exec docker run murri/elasticluster "$@"
```
**Link to Dockerfile** 

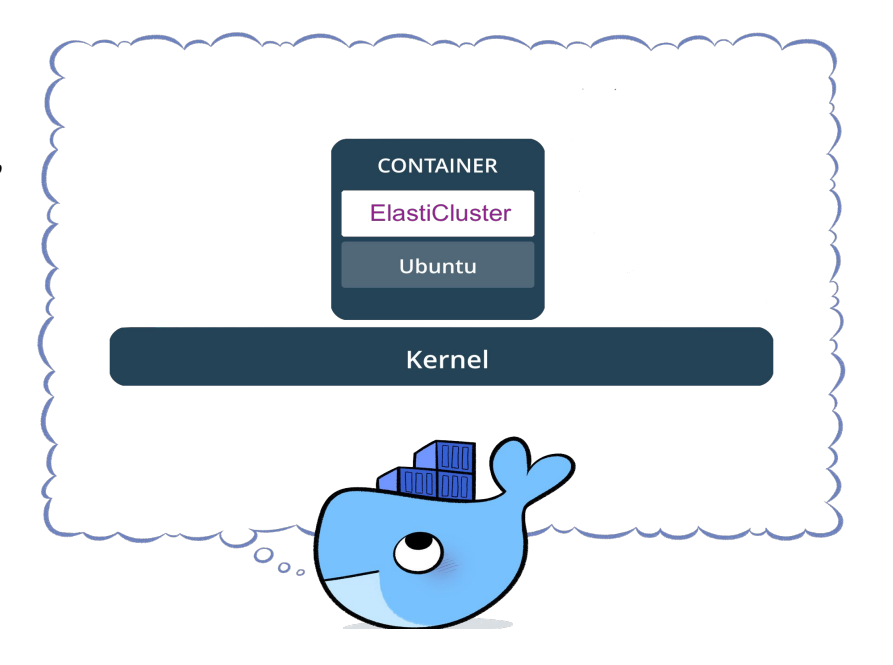

## Using ElastiCluster

• Use the script directly

\$ ./elasticluster.sh start gce

 $\bullet$  Define an alias for convenience (inside  $\sim/$ .bash\_profile)

alias elasticluster='/Users/hatef/./elasticluster.sh'

\$ elasticluster start gce

#### Give info of your cluster to CJ

● Extract the front-node IP address

\$ elasticluster list-nodes gce

● Provide CJ with necessary config

\$ cj config gce --update

#### Run and manage experiments!

\$ cj parrun experiments.py gce

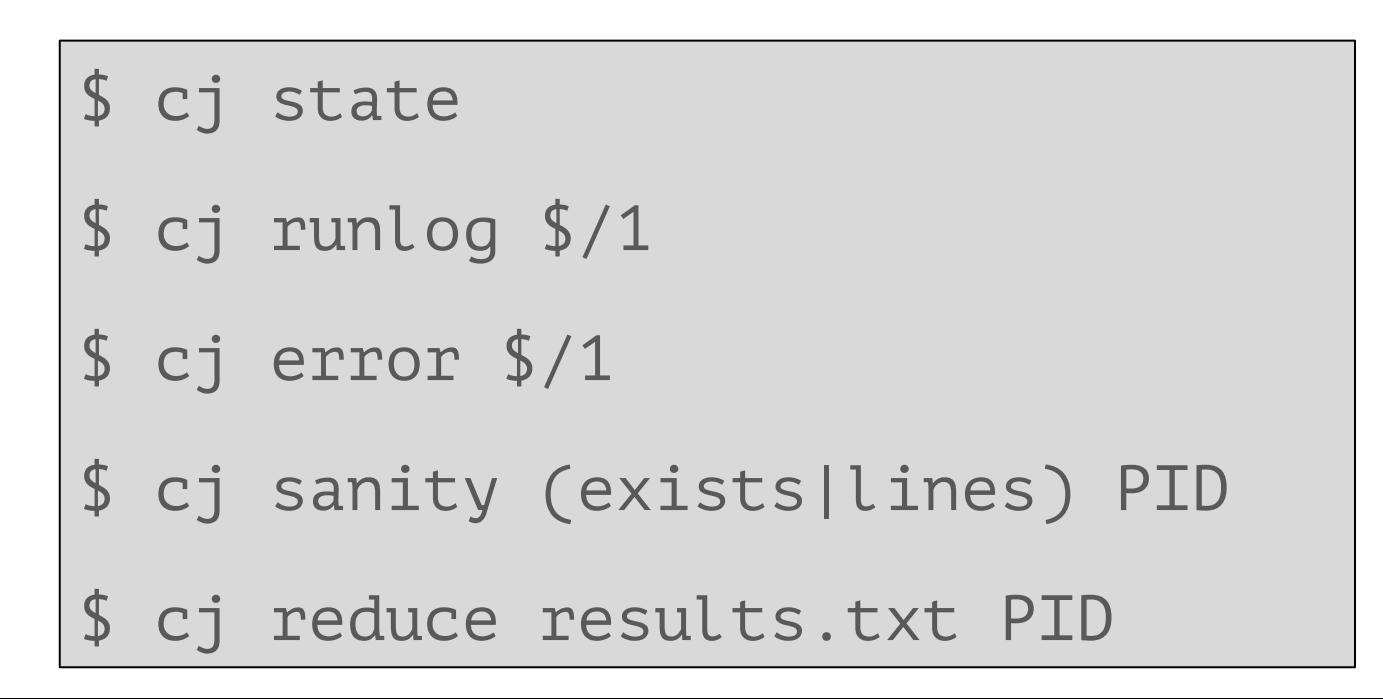